## **Vcds 10.6.0 Free Download.rar**

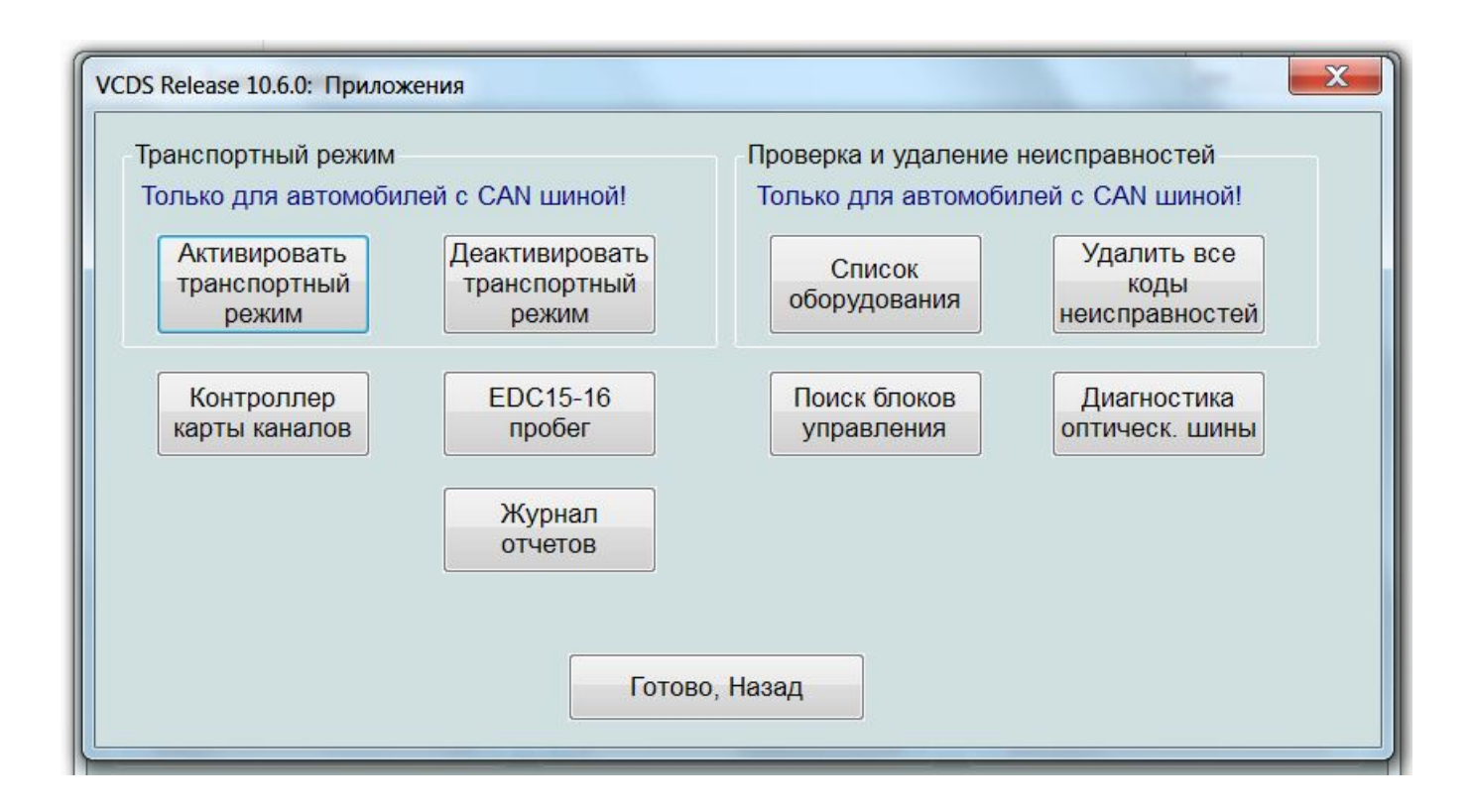

## **DOWNLOAD:** <https://byltly.com/2ik1hd>

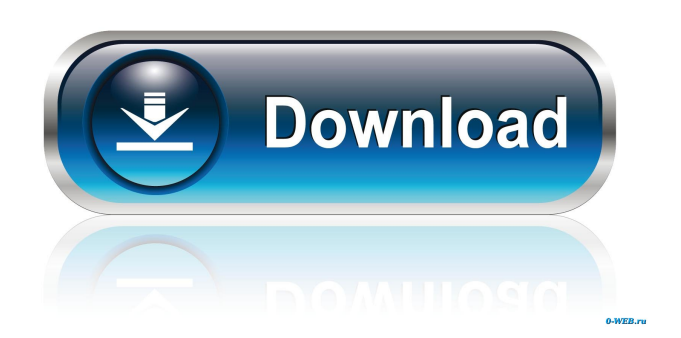

 file. I downloaded it to my desktop and tried to unrar using winrar v. 5.0. It works fine, but I'm missing the toolbar, the 'pencil' icon to select the file, and the toolbar for general options and tools. If I add the toolbar manually with windows' tools, the error

still occurs when I attempt to extract the file. Any ideas? A: If you installed.Net Framework 4.0, there is probably a file called "reference.redist" in the "Program Files\Microsoft SDKs\Windows\v7.0A\Redist\Microsoft.VC90.CRT" folder. Delete that file and try to extract your archive again. If you installed.Net Framework 3.5, there is probably a file called "Microsoft.VC90.CRT.manifest" in the "C:\Program Files\Microsoft Visual Studio 9.0\Common7\IDE\PrivateAssemblies" folder. Delete that file and try to extract your archive again. If you cannot find any of these files, try to download Microsoft SDK for Windows 8 and get the latest SDK of Visual Studio 2012. Structural pattern of a functional response system to an aversive auditory stimulus. An aversive auditory stimulus is processed by two functionally distinct brain mechanisms: a negative and a positive response. The negative response system (NRS) is characterized by short latencies, resistance to extinction, and by a rapid and significant reduction of the response rate following extinction. The positive response system (PRS) is characterized by long latencies, resistance to extinction, and a gradual reduction of the response rate following extinction. The medial auditory thalamus is the final common target for both aversive and appetitive stimuli. The objective of this study was to determine the functional and structural substrates of these two systems. Six cats were trained to attend to the second of two auditory stimuli. The first was a reference stimulus and the second was an aversive or appetitive stimulus. After acquisition, a second group of animals received 8 sessions of extinction training. In a third group, animals were given a recovery test 6 weeks later. We used the neuroanatomical tracer, cholera toxin B subunit (CTb), to identify the anatomical substrates of the aversive and appetitive stimuli. Data were analyzed in three ways: (1) by comparison of the volumes of brain regions activated by each stimulus in the acquisition phase 82157476af

Related links:

[chemoffice 2010 full crack mega](http://apnaycan.yolasite.com/resources/chemoffice-2010-full-crack-mega.pdf) [Fifa 14 Crack Only V5 Final 3dml](http://antinex.yolasite.com/resources/Fifa-14-Crack-Only-V5-Final-3dml.pdf) [arcgis desktop 9.3 download crack](http://tranabve.yolasite.com/resources/arcgis-desktop-93-download-crack.pdf)